Skyrim Nexus Mod [Manager](http://getfile.westpecos.com/doc.php?q=Skyrim Nexus Mod Manager Not Loading Mods) Not Loading Mods >[>>>CLICK](http://getfile.westpecos.com/doc.php?q=Skyrim Nexus Mod Manager Not Loading Mods) HERE<<<

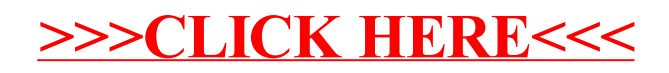